## **VFU-intyg - instruktion**

**Digital dokumentation av återkoppling och bedömning på VFU** 

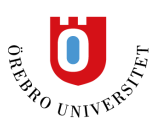

**Läkarprogrammet, Örebro universitet** 

## **Digitalt VFU-intyg (avser 6-åriga läkarprogrammet)**

Vid avslutad VFU skall handledare fylla i ett VFU-intyg och ta ställning till om hen kan rekommendera examinator att godkänna aktuell VFU-period. Denne handledare skall som led i denna bedömning ta del av övriga handledares skriftliga återkoppling från VFU-perioden. Det är studenten som tar fram sammanställningen och formuläret "VFU-intyg". Handledaren fyller i VFU-intyget och skickar in. Instruktionen visar hur detta går till. Intyget skall helst fyllas i av den legitimerade läkare som gjort flest observationer av studenten. I andra hand kan annan legitimerad läkare fylla i intyget. **Intyget skall fyllas i på VFU-periodens sista dag.** 

**VFU-intyget är nödvändigt för att examinator skall kunna ta ställning till om studenten har godkänd kurs och därmed kan fortsätta sin utbildning.** 

## **Steg 1**

### **Studenten visar handledaren att samtliga EPA (kliniska aktiviteter) är genomförda**

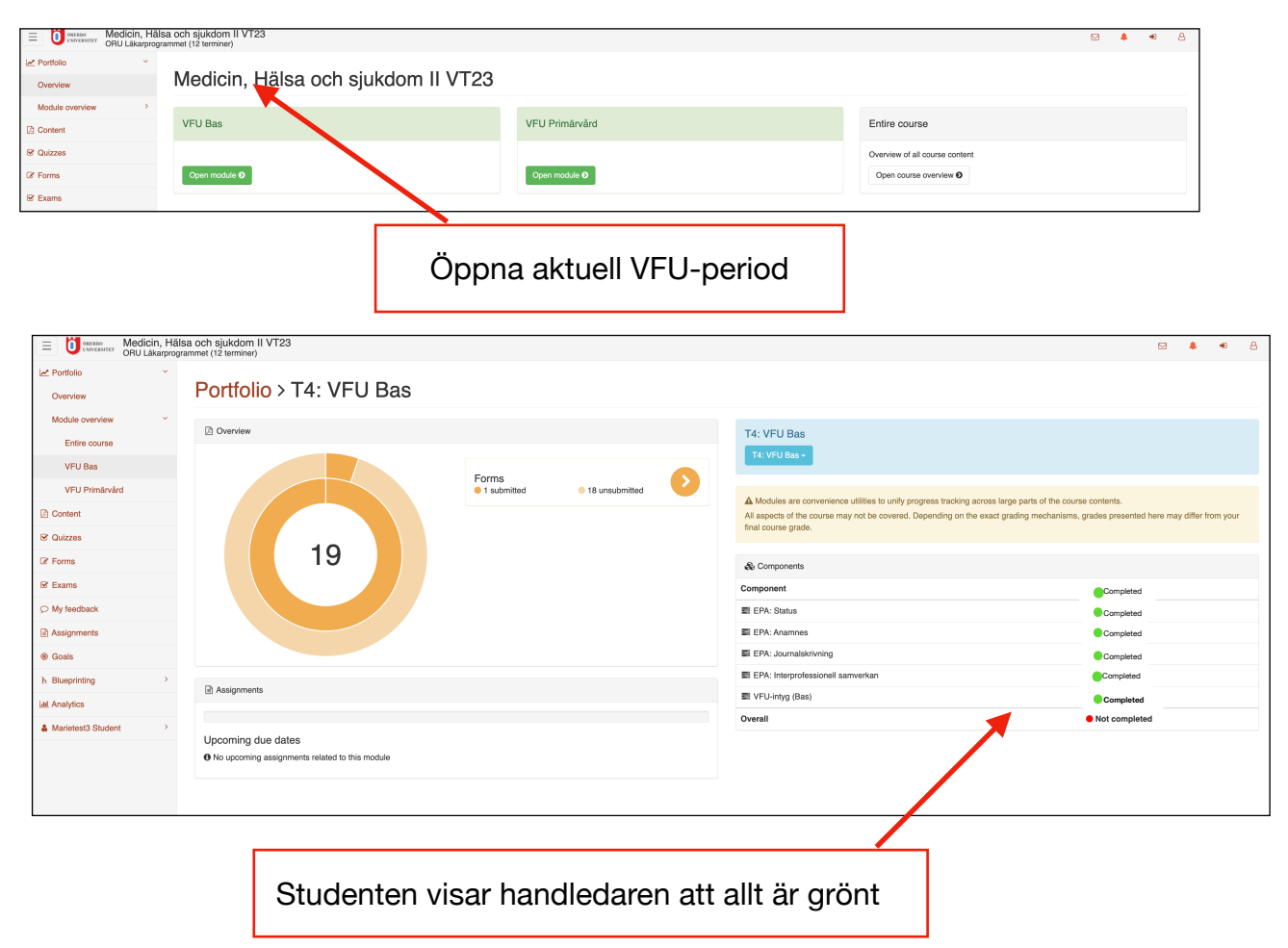

## **VFU-intyg - instruktion Digital dokumentation av**

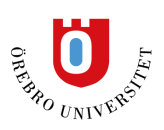

**återkoppling och bedömning på VFU Läkarprogrammet, Örebro universitet** 

## **Steg 2**

Studenten tar fram skriftlig återkoppling från **aktuell** VFU-period genom att filtrera.

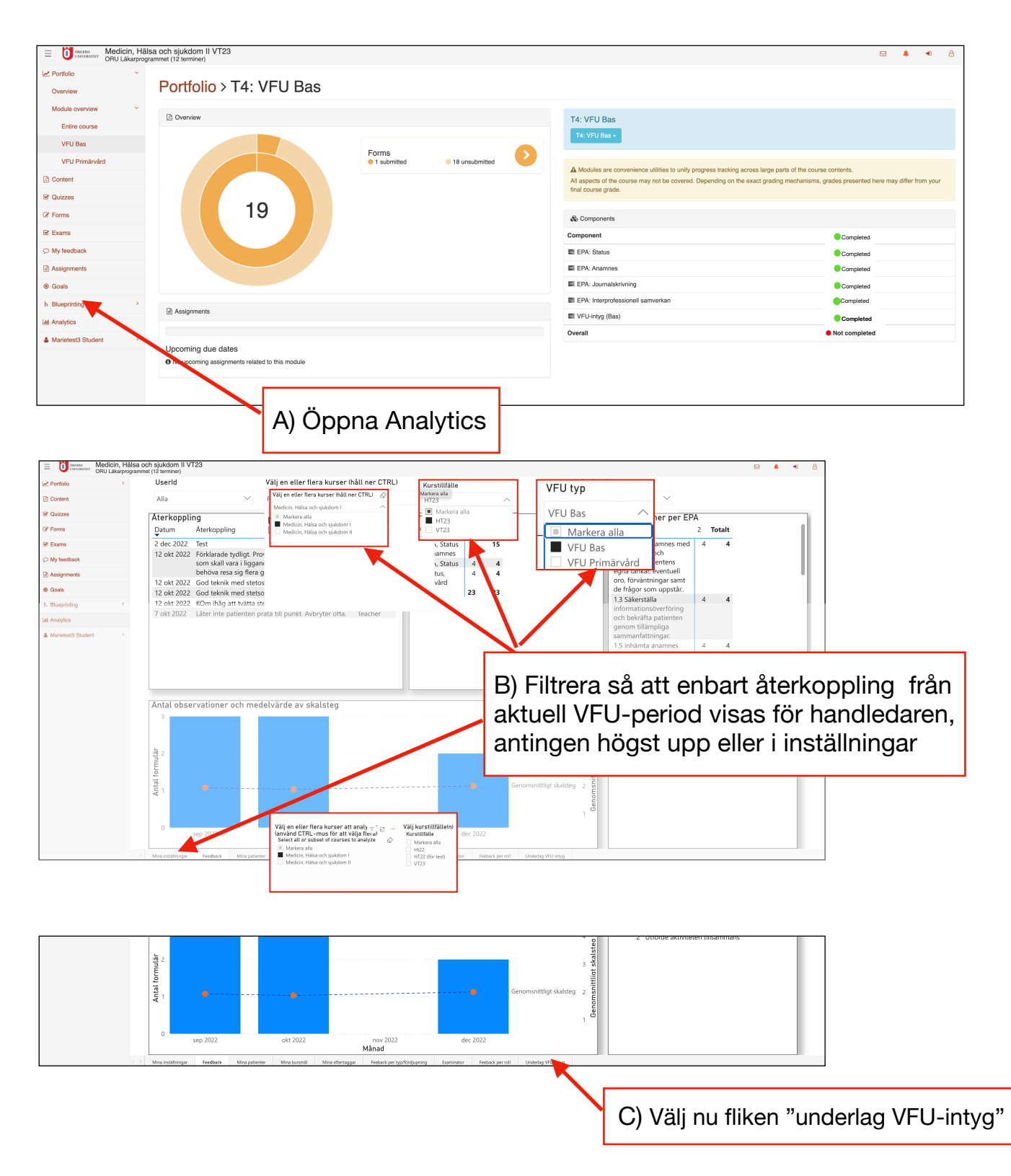

# **VFU-intyg - instruktion**

**Digital dokumentation av återkoppling och bedömning på VFU** 

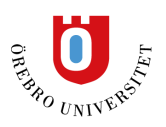

**Läkarprogrammet, Örebro universitet** 

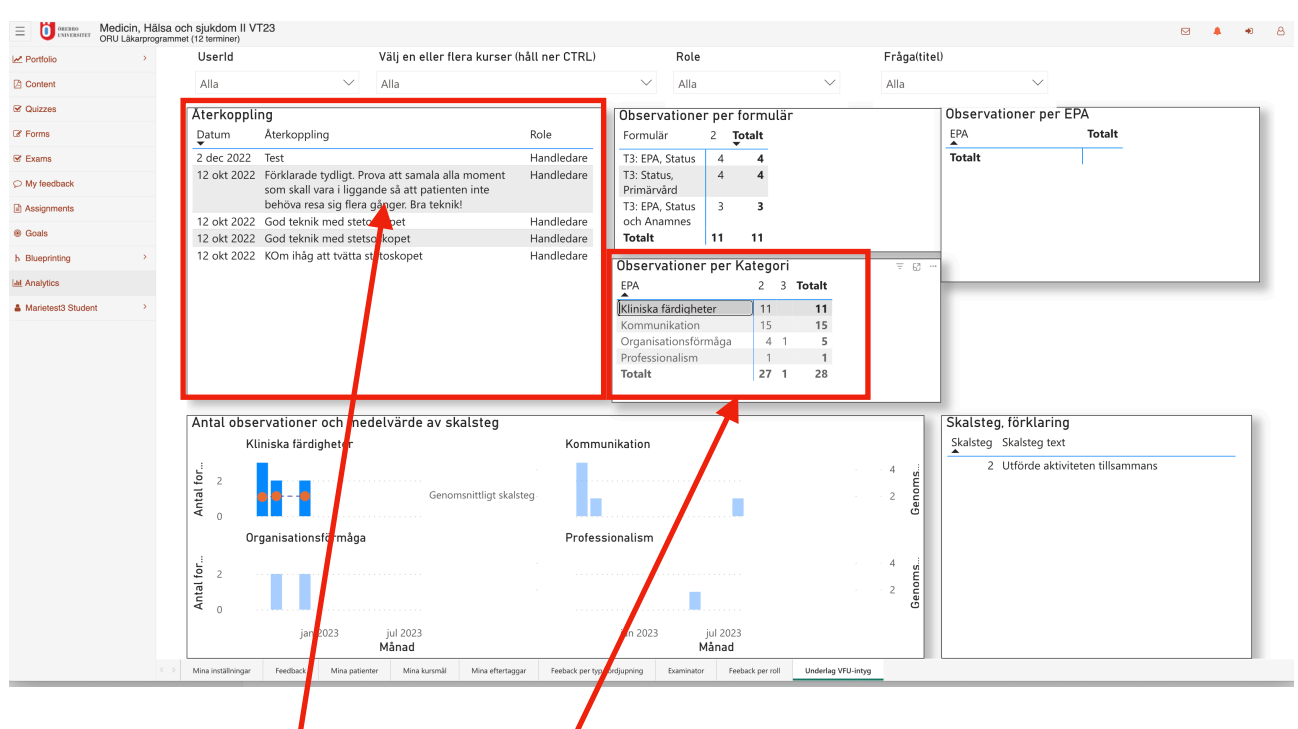

Den skriftliga återkoppling som handledarna skrivit i EPA-formulären är automatiskt kategoriserade i VFU-intygets huvudområden. Genom att klicka på respektive huvudområde (ex kommunikation) så samlas återkopplingen i rutan uppe till vänster.

#### **Steg 3 - Handledaren fyller i VFU-intyget**

Studenten öppnar nu formuläret VFU-intyg som handledaren skall fylla i. Om ni vill kunna läsa kommentarerna samtidigt som intyget fylls i kan ett nytt fönster öppnas i webbläsaren och placeras som på bilden. Handledare fyller i och skickar in VFU-intyget. Vid behov kan kompletterande och/eller sammanfattande kommentarer fyllas i på VFUintyget inom respektive områden.

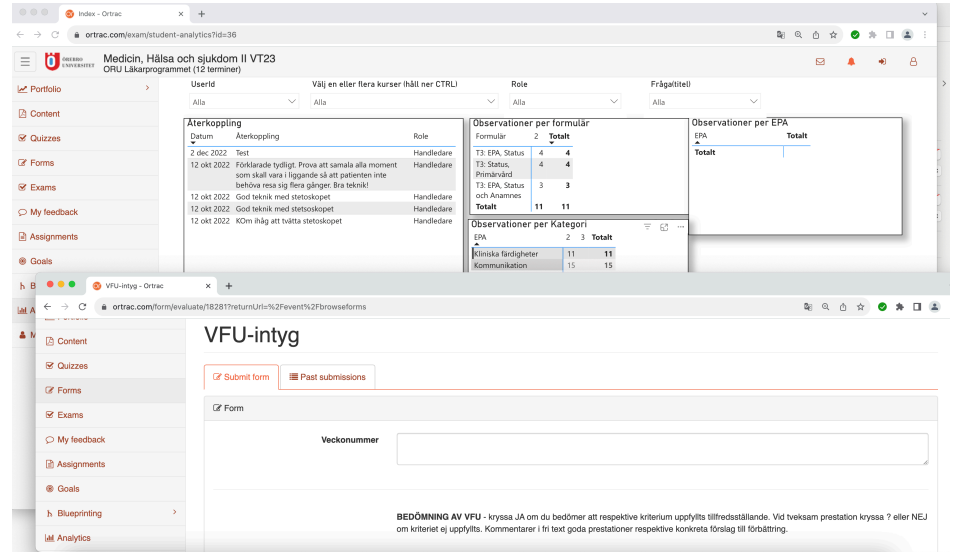

**Klart!**